*Quick Reference Card - Basic* **KO01 Create Internal Orders** 

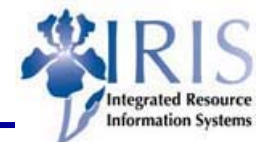

**Process:** When the need to track and monitor job order/project funds, an internal order is created using the KO01 transaction. Three types of internal orders exist: UK10 for PPD job orders, UK20 for Statistical internal orders, and UK30 for KMSF Clinical needs.

**Role:** General User **Frequency:** When needed

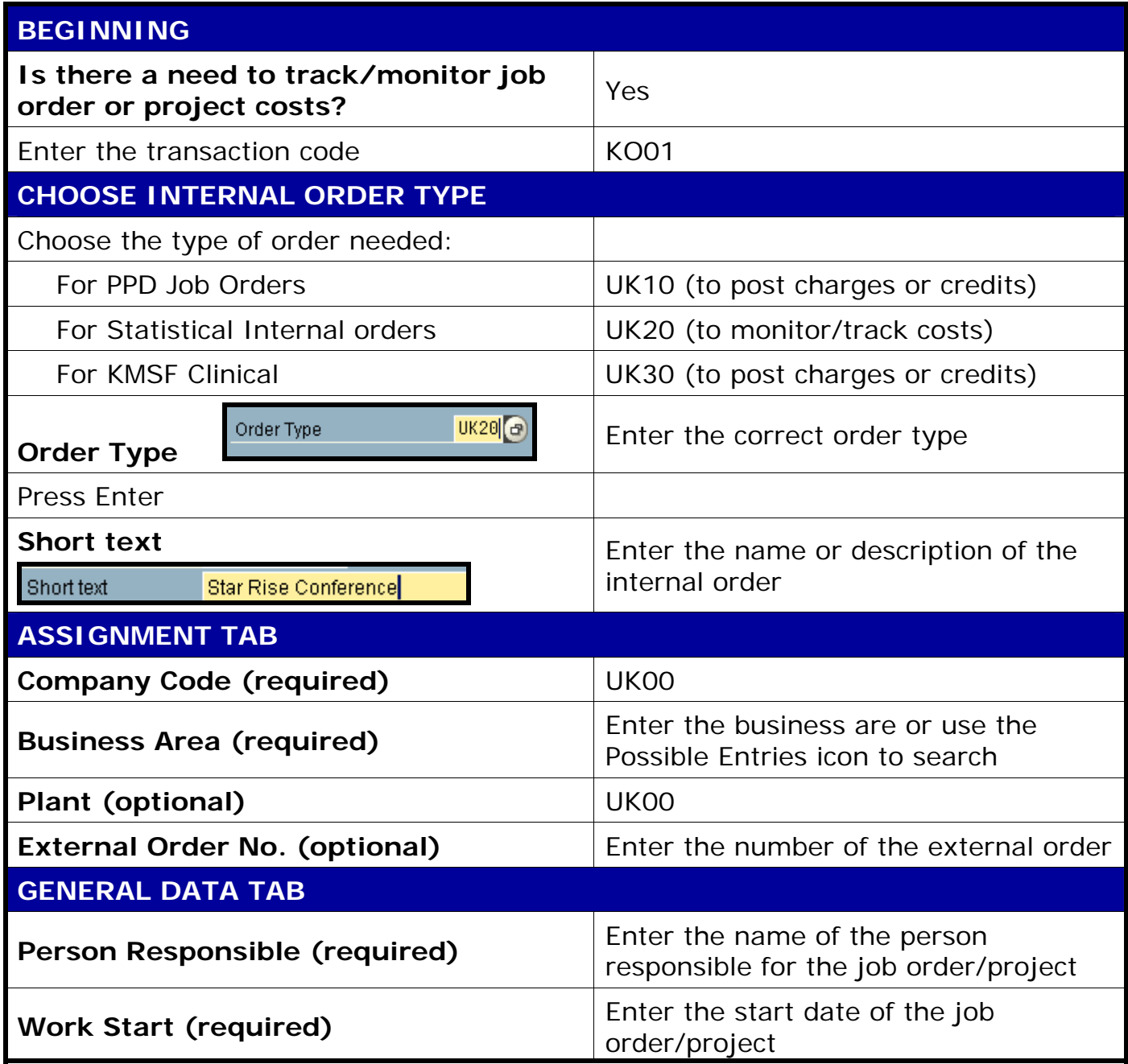

1

## *Quick Reference Card - Basic*

## **KO01 Create Internal Orders**

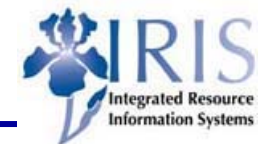

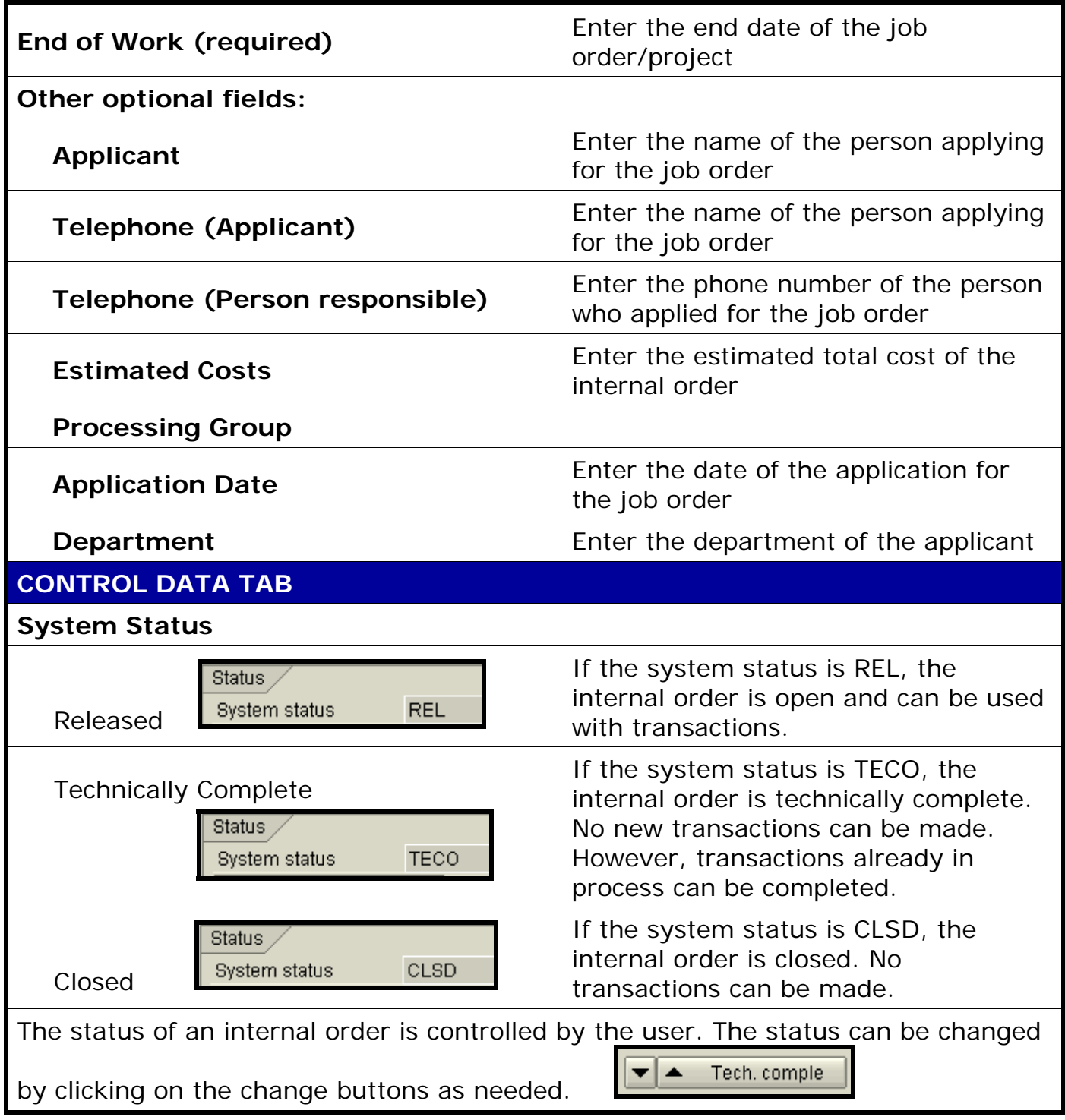

**Course Material ● Transaction Procedures ● Transaction Simulations ● Online Feedback Form**